## Package 'nominatimlite'

June 10, 2022

<span id="page-0-0"></span>Type Package

Title Interface with 'Nominatim' API Service

Version 0.1.6

Description Lite interface for getting data from 'OSM' service 'Nominatim' <<https://nominatim.org/release-docs/latest/>>. Extract coordinates from addresses, find places near a set of coordinates, search for amenities and return spatial objects on 'sf' format.

License MIT + file LICENSE

URL <https://dieghernan.github.io/nominatimlite/>,

<https://github.com/dieghernan/nominatimlite>

BugReports <https://github.com/dieghernan/nominatimlite/issues>

#### **Depends**  $R (= 3.6.0)$

**Imports** dplyr ( $>= 1.0.0$ ), jsonlite ( $>= 1.7.0$ ), rlang ( $>= 0.4.9$ ), sf  $(>= 0.9.0)$ , tibble  $(>= 3.0.3)$ , utils

**Suggests** ggplot2 ( $>= 3.0.0$ ), knitr, osmdata, rmarkdown, test that ( $>=$ 3.0.0), tidygeocoder

VignetteBuilder knitr

Config/testthat/edition 3

- Config/testthat/parallel true
- Copyright Data © OpenStreetMap contributors, ODbL 1.0. <https://www.openstreetmap.org/copyright>

Encoding UTF-8

LazyData true

RoxygenNote 7.2.0

X-schema.org-applicationCategory cartography

X-schema.org-keywords r, geocoding, openstreetmap, address, nominatim, reverse-geocoding, rstats, shapefile, r-package, spatial, cran, api-wrapper

NeedsCompilation no

```
Author Diego Hernangómez [aut, cre, cph]
      (<https://orcid.org/0000-0001-8457-4658>),
     Jindra Lacko [ctb, rev]
```
Maintainer Diego Hernangómez <diego.hernangomezherrero@gmail.com>

Repository CRAN

Date/Publication 2022-06-10 07:40:02 UTC

### R topics documented:

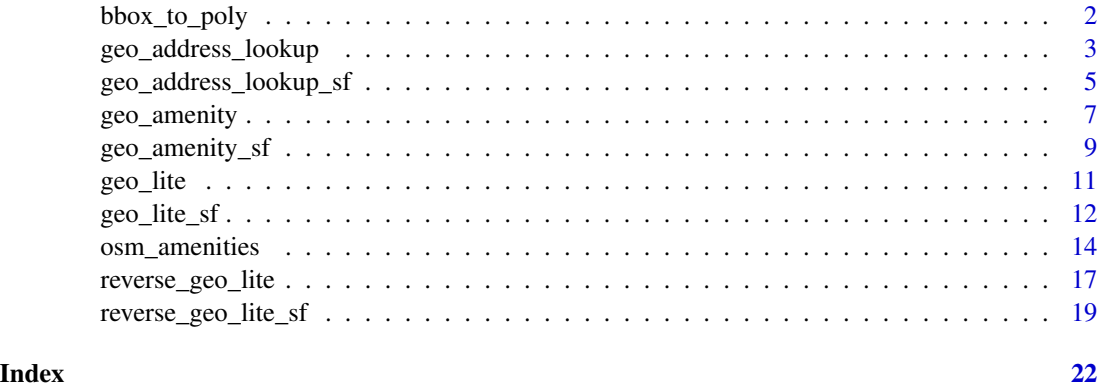

<span id="page-1-1"></span>bbox\_to\_poly *Create a bounding box* sf *object*

#### Description

Create a sf polygon object from the coordinates of a bounding box

#### Usage

```
\text{bbox_to-poly(bbox = NA, xmin = NA, ymin = NA, xmax = NA, ymax = NA, crs = 4326)}
```
#### Arguments

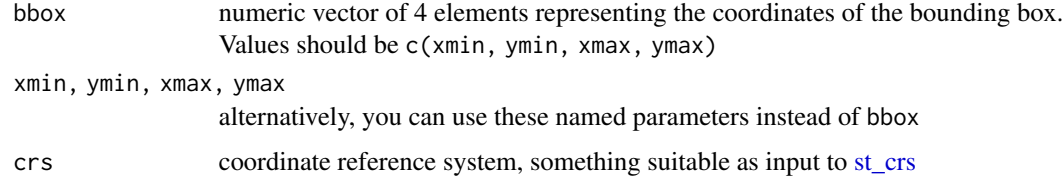

#### Details

Bounding boxes can be located using different online tools, as [Bounding Box Tool.](https://boundingbox.klokantech.com/)

#### <span id="page-2-0"></span>Value

A sf object

#### See Also

```
sf::st_as_sfc()
```

```
Other spatial: geo_address_lookup_sf(), geo_amenity_sf(), geo_lite_sf(), reverse_geo_lite_sf()
Other amenity: geo_amenity_sf(), geo_amenity(), osm_amenities
```
#### Examples

```
# bounding box of Germany
bbox_GER <- c(5.86631529, 47.27011137, 15.04193189, 55.09916098)
bbox_GER_sf <- bbox_to_poly(bbox_GER)
library(ggplot2)
ggplot(bbox_GER_sf) +
  geom_sf()
# Extract the bounding box of a sf object
Texas <- geo_lite_sf("Texas", points_only = FALSE)
bbox <- sf::st_bbox(Texas)
bbox
bbox_Texas <- bbox_to_poly(bbox)
ggplot(bbox_Texas) +
  geom_sf(cd = "red") +geom_sf(data = Texas)
```
<span id="page-2-1"></span>geo\_address\_lookup *Query the address and other details of one or multiple OSM objects*

#### Description

Geocodes addresses for OSM objects, identified with the OSM Id.

#### Usage

```
geo_address_lookup(
  osm_ids,
  type = c("N", "W", "R"),
  lat = "lat",long = "lon",full_results = FALSE,
  return_addresses = TRUE,
  verbose = FALSE,
  \text{custom\_query} = \text{list}()\mathcal{E}
```
#### Arguments

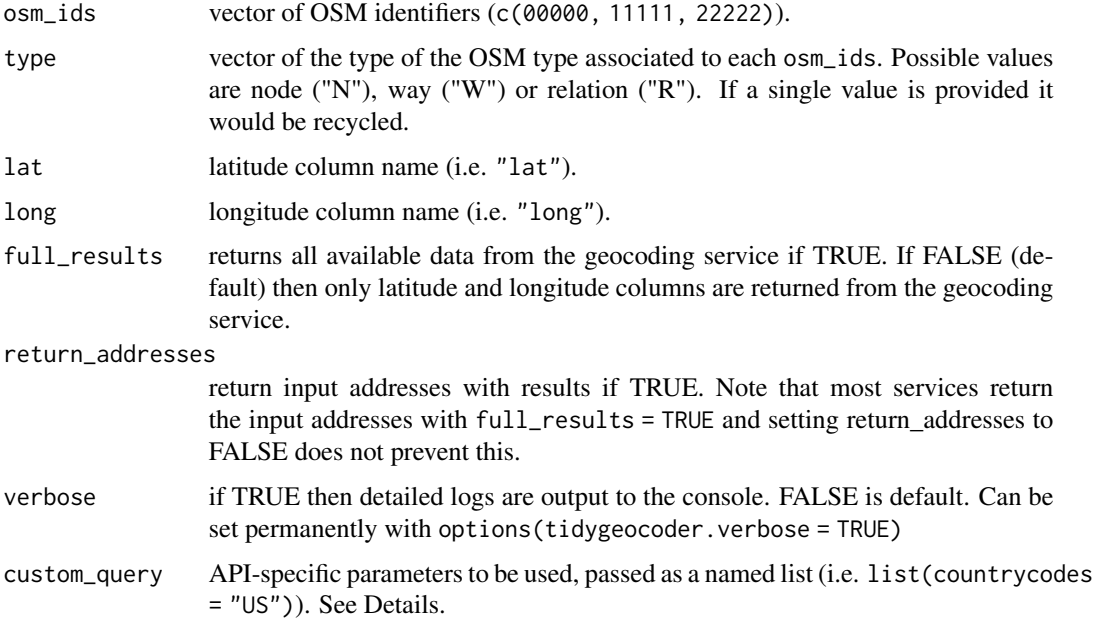

#### Details

See <https://nominatim.org/release-docs/develop/api/Lookup/> for additional parameters to be passed to custom\_query.

#### Value

A tibble with the results.

### See Also

```
Other geocoding: geo_amenity(), geo_lite(), reverse_geo_lite()
Other lookup: geo_address_lookup_sf()
```
<span id="page-3-0"></span>

<span id="page-4-0"></span>geo\_address\_lookup\_sf 5

#### Examples

```
ids <- geo_address_lookup(
 osm_ids = c(46240148, 34633854),
  type = c("W"),
\lambdaids
```
<span id="page-4-1"></span>geo\_address\_lookup\_sf *Get spatial objects from OSM ids*

#### Description

This function allows you to extract the spatial objects for specific OSM objects.

#### Usage

```
geo_address_lookup_sf(
 osm_ids,
  type = c("N", "W", "R"),
  full_results = FALSE,
  return_addresses = TRUE,
  verbose = FALSE,
  custom_query = list(),
 points_only = TRUE
\mathcal{L}
```
#### Arguments

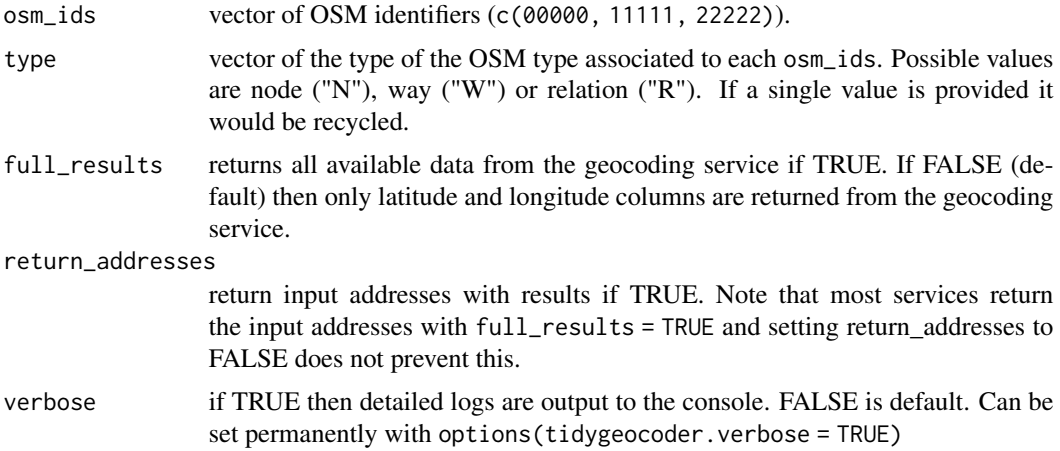

<span id="page-5-0"></span>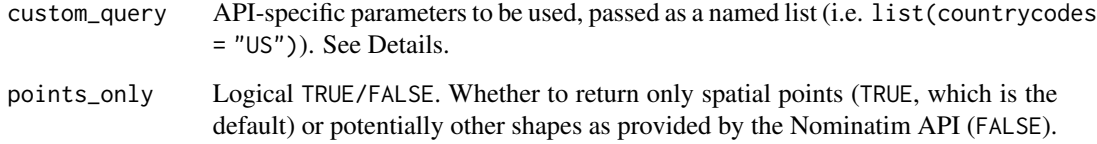

#### Details

See <https://nominatim.org/release-docs/latest/api/Search/> for additional parameters to be passed to custom\_query.

#### Value

A sf object with the results.

#### See Also

```
Other spatial: bbox_to_poly(), geo_amenity_sf(), geo_lite_sf(), reverse_geo_lite_sf()
Other lookup: geo_address_lookup()
```
#### Examples

```
# Notre Dame Cathedral, Paris
NotreDame <- geo_address_lookup_sf(
 osm_ids = c(201611261),
  type = c("W")\mathcal{L}library(ggplot2)
ggplot(NotreDame) +
  geom_sf()
NotreDame_poly <- geo_address_lookup_sf(
  osm_ids = c(201611261),
  type = c("W"),
  points_only = FALSE
\mathcal{L}ggplot(NotreDame_poly) +
  geom_sf()
```
<span id="page-6-1"></span><span id="page-6-0"></span>

#### Description

This function search amenities as defined by OpenStreetMap on a restricted area defined by a bounding box in the form of (<min\_latitude>, <min\_longitude>, <max\_latitude>, <max\_longitude>).

#### Usage

```
geo_amenity(
 bbox,
  amenity,
 lat = "lat",long = "lon",limit = 1,full_results = FALSE,
  return_addresses = TRUE,
 verbose = FALSE,
 custom_query = list(),
  strict = FALSE
)
```
#### Arguments

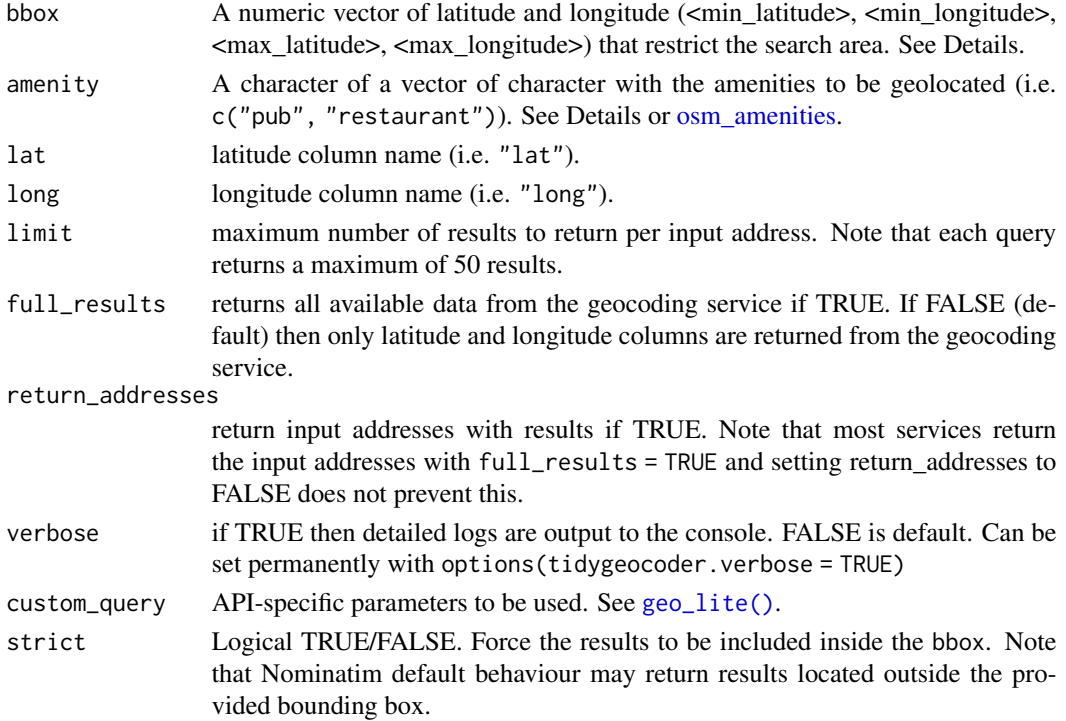

#### <span id="page-7-0"></span>Details

Bounding boxes can be located using different online tools, as [Bounding Box Tool.](https://boundingbox.klokantech.com/)

For a full list of valid amenities see <https://wiki.openstreetmap.org/wiki/Key:amenity>.

#### Value

A tibble with the results.

#### See Also

```
Other amenity: bbox_to_poly(), geo_amenity_sf(), osm_amenities
Other geocoding: geo_address_lookup(), geo_lite(), reverse_geo_lite()
```
#### Examples

```
# Times Square, NY, USA
bbox \leq c(
  -73.9894467311, 40.75573629,
  -73.9830630737, 40.75789245
\mathcal{L}geo_amenity(
  bbox = bbox,
  amenity = "restaurant"
\mathcal{L}# Several amenities
geo_amenity(
 bbox = bbox,
  amenity = c("restaurant", "pub")
\mathcal{L}# Increase limit and use with strict
geo_amenity(
 bbox = bbox,amenity = c("restaurant", "pub"),
 limit = 10,
  strict = TRUE
\overline{\phantom{a}}
```
<span id="page-8-1"></span><span id="page-8-0"></span>

#### Description

This function search amenities as defined by OpenStreetMap on a restricted area defined by a bounding box in the form of (<min\_latitude>, <min\_longitude>, <max\_latitude>, <max\_longitude>).

#### Usage

```
geo_amenity_sf(
 bbox,
  amenity,
 limit = 1,full_results = FALSE,
  return_addresses = TRUE,
  verbose = FALSE,
  custom_query = list(),
 points_only = TRUE,
  strict = FALSE
)
```
#### Arguments

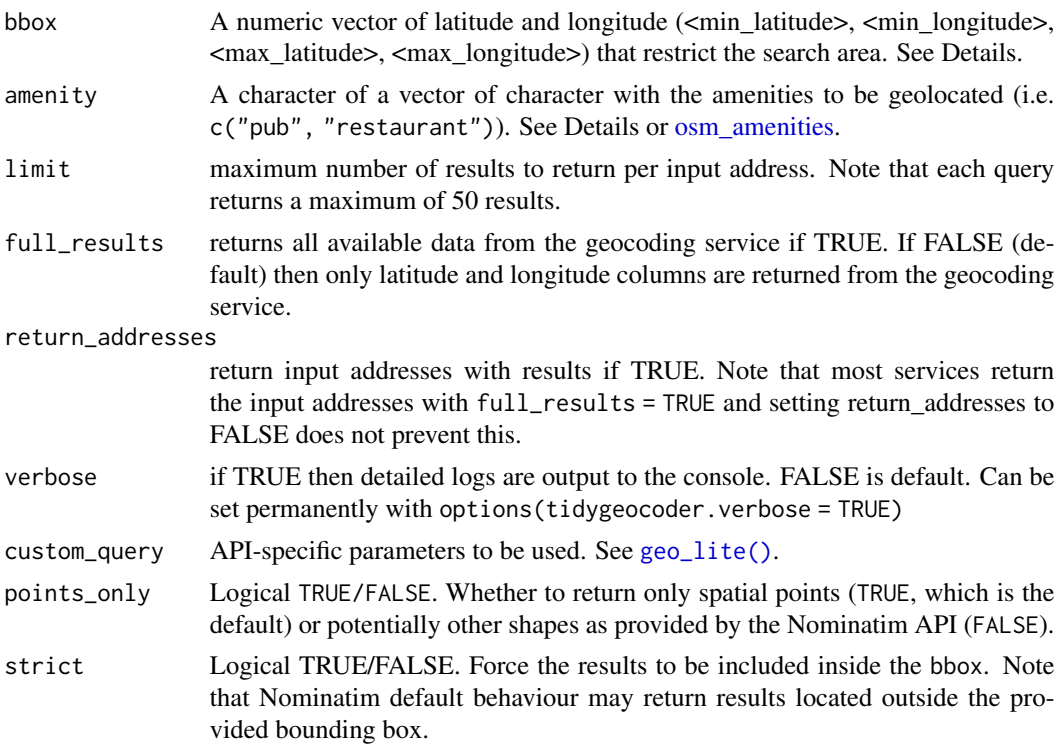

#### <span id="page-9-0"></span>Details

Bounding boxes can be located using different online tools, as [Bounding Box Tool.](https://boundingbox.klokantech.com/) For a full list of valid amenities see <https://wiki.openstreetmap.org/wiki/Key:amenity>.

#### Value

A sf object with the results.

#### See Also

```
Other spatial: bbox_to_poly(), geo_address_lookup_sf(), geo_lite_sf(), reverse_geo_lite_sf()
Other amenity: bbox_to_poly(), geo_amenity(), osm_amenities
```
#### Examples

```
# Madrid, Spain
library(ggplot2)
bbox \leq c(
 -3.888954, 40.311977,
  -3.517916, 40.643729
)
# Restaurants and pubs
rest_pub <- geo_amenity_sf(bbox,
  c("restaurant", "pub"),
 limit = 50
)
ggplot(rest_pub) +
  geom_sf()
# Hospital as polygon
hosp <- geo_amenity_sf(bbox,
  "hospital",
  points_only = FALSE
)
ggplot(hosp) +
  geom_sf()
```
<span id="page-10-1"></span><span id="page-10-0"></span>

#### Description

Geocodes addresses given as character values.

#### Usage

```
geo_lite(
 address,
 lat = "lat",long = "lon",limit = 1,full_results = FALSE,
 return_addresses = TRUE,
 verbose = FALSE,
 custom_query = list()
)
```
#### Arguments

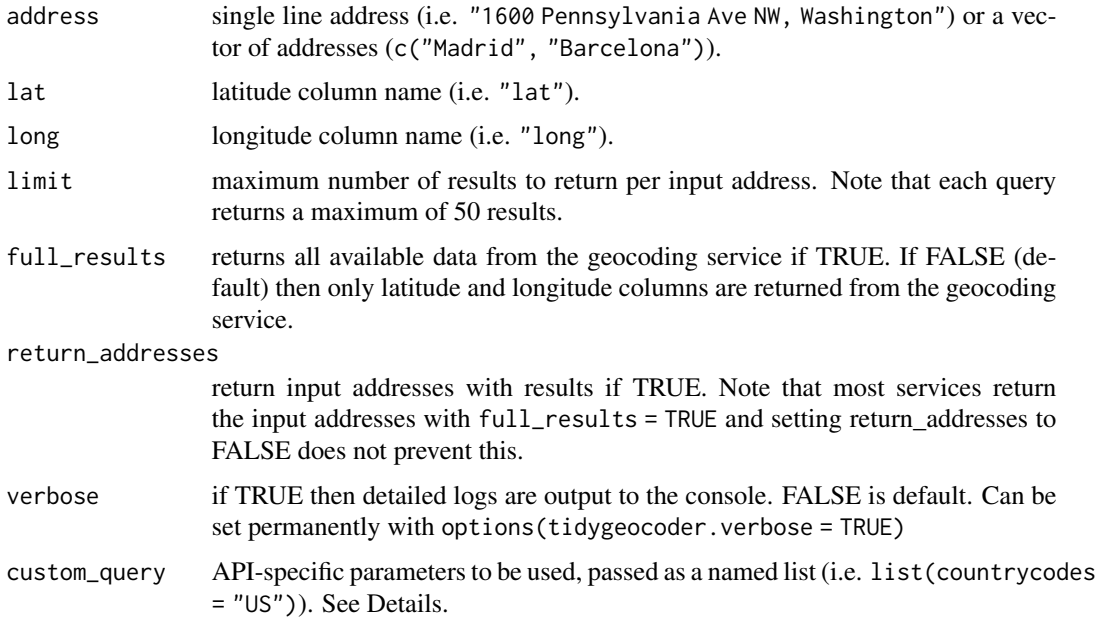

#### Details

See <https://nominatim.org/release-docs/latest/api/Search/> for additional parameters to be passed to custom\_query.

#### <span id="page-11-0"></span>Value

A tibble with the results.

#### See Also

```
geo_lite_sf(), tidygeocoder::geo()
```
Other geocoding: [geo\\_address\\_lookup\(](#page-2-1)), [geo\\_amenity\(](#page-6-1)), [reverse\\_geo\\_lite\(](#page-16-1))

#### Examples

```
geo_lite("Madrid, Spain")
# Several addresses
geo_lite(c("Madrid", "Barcelona"))
# With options: restrict search to USA
geo_lite(c("Madrid", "Barcelona"),
 custom_query = list(countrycodes = "US"),
 full_results = TRUE
\mathcal{L}
```
#### <span id="page-11-1"></span>geo\_lite\_sf *Get spatial objects through geocoding*

#### Description

This function allows you to geocode addresses and return the corresponding spatial object.

The parameter points\_only specifies whether the function results will be points (all Nominatim results are guaranteed to have at least point geometry) or possibly other spatial objects.

Note that the type of geometry returned in case of points\_only = FALSE will depend on the object being geocoded:

- administrative areas, major buildings and the like will be returned as polygons
- rivers, roads and their like as lines
- amenities may be points even in case of a points\_only = FALSE call

The function is vectorized, allowing for multiple addresses to be geocoded; in case of points\_only = FALSE multiple geometry types may be returned.

<span id="page-12-0"></span>geo\_lite\_sf 13

#### Usage

```
geo_lite_sf(
 address,
 limit = 1,return_addresses = TRUE,
  full_results = FALSE,
 verbose = FALSE,
  custom_query = list(),
 points_only = TRUE
)
```
#### Arguments

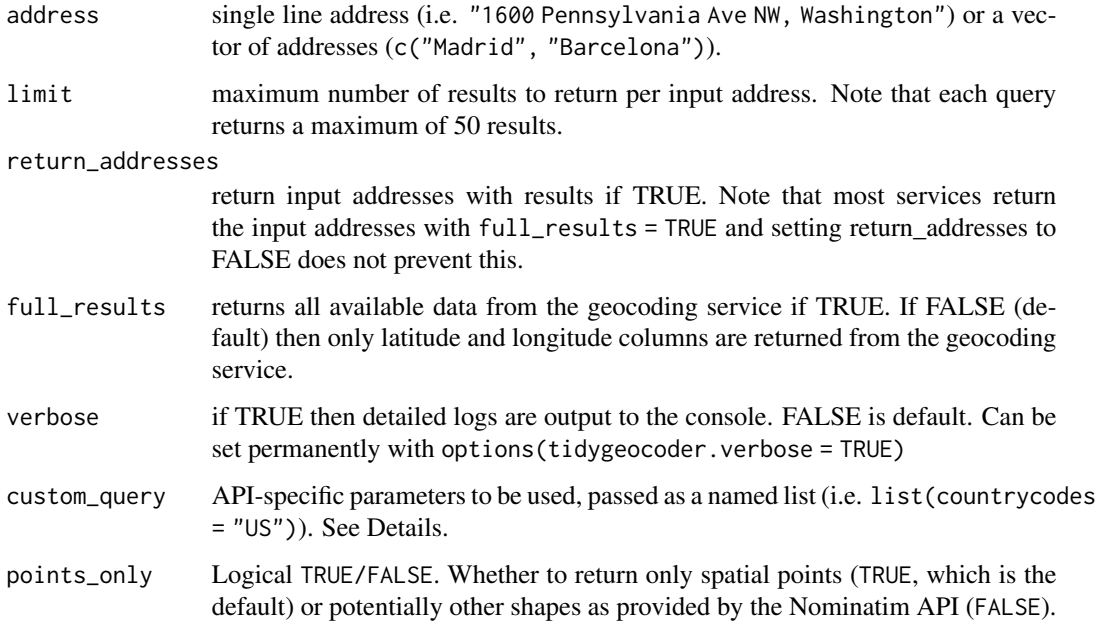

#### Details

See <https://nominatim.org/release-docs/latest/api/Search/> for additional parameters to be passed to custom\_query.

#### Value

A sf object with the results.

#### See Also

#### [geo\\_lite\(\)](#page-10-1)

Other spatial: [bbox\\_to\\_poly\(](#page-1-1)), [geo\\_address\\_lookup\\_sf\(](#page-4-1)), [geo\\_amenity\\_sf\(](#page-8-1)), [reverse\\_geo\\_lite\\_sf\(](#page-18-1))

#### Examples

```
# Map - Points
library(ggplot2)
pentagon <- geo_lite_sf("Pentagon")
ggplot(pentagon) +
  geom_sf()
pentagon_poly <- geo_lite_sf("Pentagon", points_only = FALSE)
ggplot(pentagon_poly) +
  geom_sf()
# Several results
Madrid <- geo_lite_sf("Madrid",
  limit = 2,
 points_only = FALSE, full_results = TRUE
\mathcal{L}ggplot(Madrid) +
 geom_sf(fill = NA)
Starbucks <- geo_lite_sf("Starbucks, New York",
  limit = 20, full_results = TRUE
)
ggplot(Starbucks) +
  geom_sf()
```
<span id="page-13-1"></span>osm\_amenities *OpenStreetMap amenity database*

#### Description

Database with the list of amenities available on OpenStreetMap.

#### Format

A tibble with the amenities and the corresponding category

#### Details

<span id="page-13-0"></span>

category amenity Sustenance bar Sustenance biergarten Sustenance cafe Sustenance fast food Sustenance food\_court Sustenance ice cream Sustenance pub Sustenance restaurant Education college Education driving\_school Education kindergarten Education language\_school Education library Education toy\_library Education music\_school Education school Education university Transportation bicycle\_parking Transportation bicycle\_rental Transportation boat rental Transportation boat\_sharing Transportation bus\_station Transportation car\_rental Transportation car\_sharing Transportation car\_wash Transportation charging\_station Transportation ferry\_terminal Transportation fuel Transportation grit\_bin Transportation parking Transportation parking\_entrance Transportation parking\_space Transportation taxi Financial atm Financial bank Healthcare baby\_hatch Healthcare clinic Healthcare dentist Healthcare doctors Healthcare hospital<br>Healthcare hursing Healthcare pharmacy Healthcare social\_facility

Transportation bicycle\_repair\_station Transportation vehicle\_inspection Transportation motorcycle\_parking Financial bureau\_de\_change nursing\_home

Healthcare veterinary Entertainment-Arts-Culture arts\_centre Entertainment-Arts-Culture brothel Entertainment-Arts-Culture casino Entertainment-Arts-Culture cinema Entertainment-Arts-Culture community\_centre Entertainment-Arts-Culture conference\_centre Entertainment-Arts-Culture events\_venue Entertainment-Arts-Culture fountain Entertainment-Arts-Culture gambling Entertainment-Arts-Culture love\_hotel Entertainment-Arts-Culture nightclub Entertainment-Arts-Culture planetarium Entertainment-Arts-Culture public\_bookcase Entertainment-Arts-Culture social\_centre Entertainment-Arts-Culture stripclub Entertainment-Arts-Culture studio Entertainment-Arts-Culture swingerclub Entertainment-Arts-Culture theatre Public Service courthouse Public Service embassy Public Service fire station Public Service police Public Service post\_box Public Service post\_depot Public Service post\_office Public Service prison Public Service ranger\_station Public Service townhall Facilities bbq Facilities bench Facilities dog\_toilet Facilities drinking\_water Facilities give\_box Facilities shelter Facilities shower Facilities telephone Facilities toilets Facilities water\_point Facilities watering\_place Waste Management sanitary\_dump\_station Waste Management recycling Waste Management waste\_basket Waste Management waste\_disposal Waste Management waste\_transfer\_station Others animal\_boarding Others animal\_breeding Others animal\_shelter

<span id="page-16-0"></span>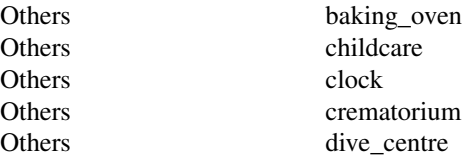

#### Note

Data extracted on 14 June 2021.

#### Source

<https://wiki.openstreetmap.org/wiki/Key:amenity>

#### See Also

Other amenity: [bbox\\_to\\_poly\(](#page-1-1)), [geo\\_amenity\\_sf\(](#page-8-1)), [geo\\_amenity\(](#page-6-1))

#### Examples

amenities <- nominatimlite::osm\_amenities

amenities

<span id="page-16-1"></span>reverse\_geo\_lite *Reverse geocode coordinates*

#### Description

Reverse geocodes geographic coordinates (latitude and longitude) given as numeric values. Latitudes must be between -90 and 90 and longitudes must be between -180 and 180.

#### Usage

```
reverse_geo_lite(
  lat,
  long,
  address = "address",
  full_results = FALSE,
  return_coords = TRUE,
  verbose = FALSE,
  custom_query = list()
\mathcal{E}
```
#### Arguments

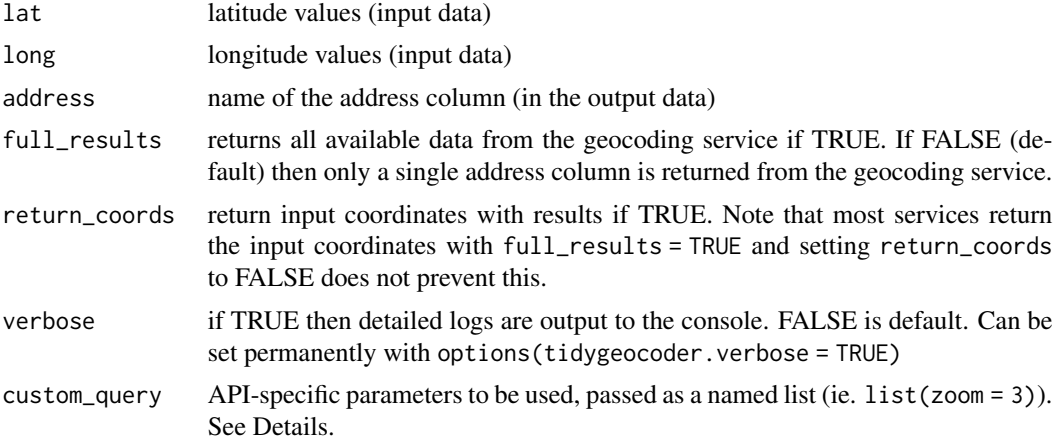

#### Details

See <https://nominatim.org/release-docs/develop/api/Reverse/> for additional parameters to be passed to custom\_query.

Use the option custom\_query =  $list(zoom = 3)$  to adjust the output. Some equivalences on terms of zoom:

#### zoom address\_detail

- 3 country
- 5 state
- 8 county
- 10 city
- 14 suburb
- 16 major streets
- 17 major and minor streets
- 18 building

#### Value

A tibble with the results.

#### See Also

[reverse\\_geo\\_lite\\_sf\(\)](#page-18-1), [tidygeocoder::reverse\\_geo\(\)](#page-0-0) Other geocoding: [geo\\_address\\_lookup\(](#page-2-1)), [geo\\_amenity\(](#page-6-1)), [geo\\_lite\(](#page-10-1))

#### Examples

<span id="page-17-0"></span>

#### <span id="page-18-0"></span>reverse\_geo\_lite\_sf 19

```
reverse_geo_lite(lat = 40.75728, long = -73.98586)
# Several coordinates
reverse_geo_lite(
 lat = c(40.75728, 55.95335),long = c(-73.98586, -3.188375)
)
# With options: zoom to country
reverse_geo_lite(
  lat = c(40.75728, 55.95335),
  long = c(-73.98586, -3.188375),
  custom_query = list(zoom = 0),
  verbose = TRUE,
  full_results = TRUE
)
```
<span id="page-18-1"></span>reverse\_geo\_lite\_sf *Get spatial objects through reverse geocoding*

#### Description

This function allows you extract the spatial object located on a known pair of coordinates (lat, long). Latitudes must be between -90 and 90 and longitudes must be between -180 and 180.

#### Usage

```
reverse_geo_lite_sf(
  lat,
  long,
  address = "address",
  full_results = FALSE,
  return_coords = TRUE,
  verbose = FALSE,
  \text{custom\_query} = \text{list}(),points_only = TRUE
\lambda
```
#### Arguments

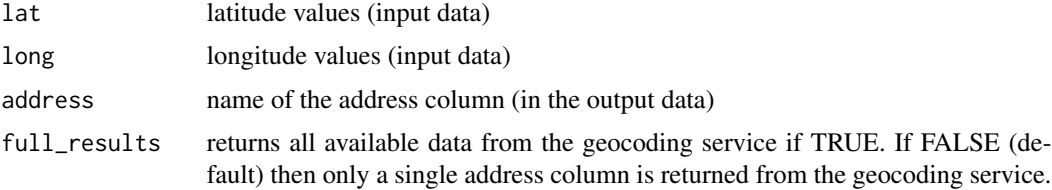

<span id="page-19-0"></span>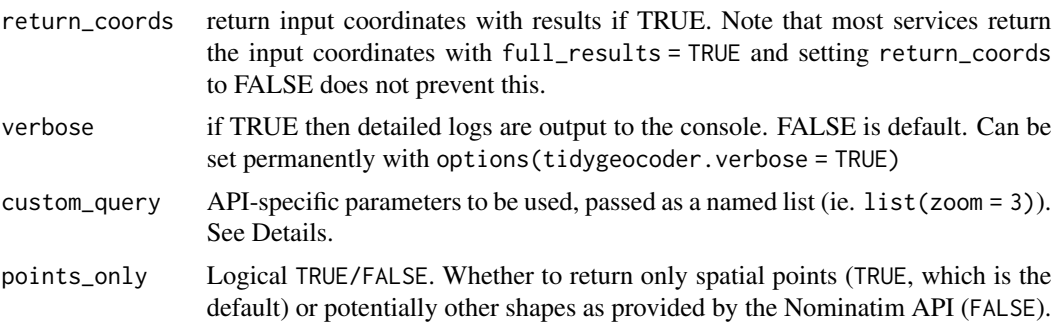

#### Details

See <https://nominatim.org/release-docs/develop/api/Reverse/> for additional parameters to be passed to custom\_query.

Use the option custom\_query = list(zoom = 3) to adjust the output. Some equivalences on terms of zoom:

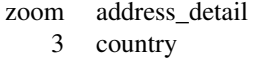

- 5 state
- 8 county
- 10 city
- 14 suburb
- 16 major streets
- 17 major and minor streets
- 18 building

#### Value

A sf object with the results.

#### See Also

#### [reverse\\_geo\\_lite\(\)](#page-16-1)

Other spatial: [bbox\\_to\\_poly\(](#page-1-1)), [geo\\_address\\_lookup\\_sf\(](#page-4-1)), [geo\\_amenity\\_sf\(](#page-8-1)), [geo\\_lite\\_sf\(](#page-11-1))

#### Examples

library(ggplot2)

Coliseum <- geo\_lite("Coliseo, Rome, Italy")

# Coliseum Col\_sf <- reverse\_geo\_lite\_sf( lat = Coliseum\$lat,

```
lon = Coliseum$lon,
 points_only = FALSE
\mathcal{L}ggplot(Col_sf) +
 geom_sf()
# City of Rome - Zoom 10
Rome_sf <- reverse_geo_lite_sf(
 lat = Coliseum$lat,
 lon = Coliseum$lon,
 custom_query = list(zoom = 10),
 points_only = FALSE
)
ggplot(Rome_sf) +
 geom_sf()
# County - Zoom 8
County_sf <- reverse_geo_lite_sf(
 lat = Coliseum$lat,
 lon = Coliseum$lon,
 custom\_query = list(zoom = 8),points_only = FALSE
\overline{)}ggplot(County_sf) +
 geom_sf()
```
# <span id="page-21-0"></span>Index

```
∗ amenity
    bbox_to_poly, 2
    geo_amenity, 7
    geo_amenity_sf, 9
    osm_amenities, 14
∗ datasets
    osm_amenities, 14
∗ geocoding
    geo_address_lookup, 3
    geo_amenity, 7
    geo_lite, 11
    reverse_geo_lite, 17
∗ lookup
    geo_address_lookup, 3
    geo_address_lookup_sf, 5
∗ spatial
    bbox_to_poly, 2
    geo_address_lookup_sf, 5
    geo_amenity_sf, 9
    geo_lite_sf, 12
    reverse_geo_lite_sf, 19
bbox_to_poly, 2, 6, 8, 10, 13, 17, 20
geo_address_lookup, 3, 6, 8, 12, 18
geo_address_lookup_sf, 3, 4, 5, 10, 13, 20
geo_amenity, 3, 4, 7, 10, 12, 17, 18
geo_amenity_sf, 3, 6, 8, 9, 13, 17, 20
geo_lite, 4, 8, 11, 18
geo_lite(), 7, 9, 13
geo_lite_sf, 3, 6, 10, 12, 20
geo_lite_sf(), 12
osm_amenities, 3, 7–10, 14
reverse_geo_lite, 4, 8, 12, 17
reverse_geo_lite(), 20
reverse_geo_lite_sf, 3, 6, 10, 13, 19
reverse_geo_lite_sf(), 18
```
sf::st\_as\_sfc(), *[3](#page-2-0)*

st\_crs, *[2](#page-1-0)*

```
tidygeocoder::geo(), 12
tidygeocoder::reverse_geo(), 18
```